# **ADOBE CAPTIVATE Fundamentals**

#### **Getting Started with Adobe Captivate**

- **Planning a Project**
- **▶ The Captivate Interface**
- **■** Captivate Workspaces
- **Previewing a Project**

#### **Creating Projects**

- Setting the Resolution & Recording Sizes
- Recording Demonstrations, Assessments & Training **Simulations**
- **D** Creating a Custom Simulation

# **Text Captions, Styles & Timing**

- **▶ Creating Text Captions**
- **▶ Editing Caption Styles**
- **D** Viewing & Managing Timelines
- **Proofing Tools**

#### **Working with Slides**

- **Managing Slide Quality**
- **Inserting & Deleting Slides**
- **D** Organising & Grouping Slides
- Working with Master Slides
- **N** Working with Themes

# **Inserting Images & Drawing Shapes**

- **I** Inserting & Modifying Images
- Working with the Library Panel **Publishing**
- **Image Editing & Effects**
- **N** Working with Smart Shapes
- **Aligning & Stacking Objects**

#### **Pointers, Buttons & Highlight Boxes**

- **Modifying the Mouse Pointer &** Paths
- **Adding Visual & Audible Mouse Clicks**
- **▶ Creating Text Buttons**
- **Inserting & Formatting a** Highlight Box

#### **Rollovers & Zoom Areas**

- **N** Working with Rollover Captions & Images
- **Inserting a Zoom Area**
- **N** Working with Rollover Slidelets

# **Audio & Sound Effects**

- **Importing Audio Files**
- Recording & Editing Audio Files
- **Inserting a Silence**
- Adding Slide Notes

#### **Video, Animation & Effects**

- **Inserting Event Videos**
- Adding Animation
- Applying Object Effects

#### **Adding Interactions**

- **Using Accordion & Tab** Interactions
- **Creating Custom Themes**

#### **Click & Text Entry Boxes**

- **Inserting Click Boxes**
- **I** Inserting Text Entry Boxes

#### **Introduction to Question Slides**

- **Devising Quiz Strategies**
- **■** Setting Quiz Preferences
- **Adding Question Slides**

- Applying & Editing Skins
- **▶ Creating a Table of Contents**
- **Publishing Projects for Output**

# **Course Duration: 2 Days**

**Price Per Delegate: £495 (Public Scheduled Course)**

#### **Price Per Course: £1,395 (On-Site at Customer Premises)**

# **Suitable For:**

Those who need to create different types of e-learning material by using Adobe Captivate.

#### **Learning Outcomes:**

By the end of the course delegates will be able to create and edit on-screen tutorials, software demonstrations, interactive simulations and tutorials.

#### **Prerequisite Skills:**

Delegates attending this course must be proficient with a mouse and keyboard and be able to confidently work within a Windows environment - minimise, maximise, open, close.

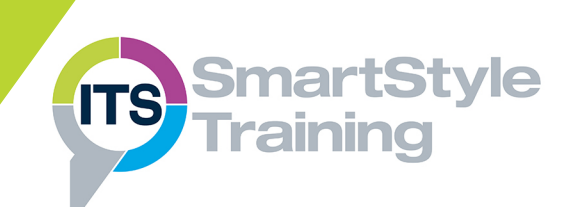